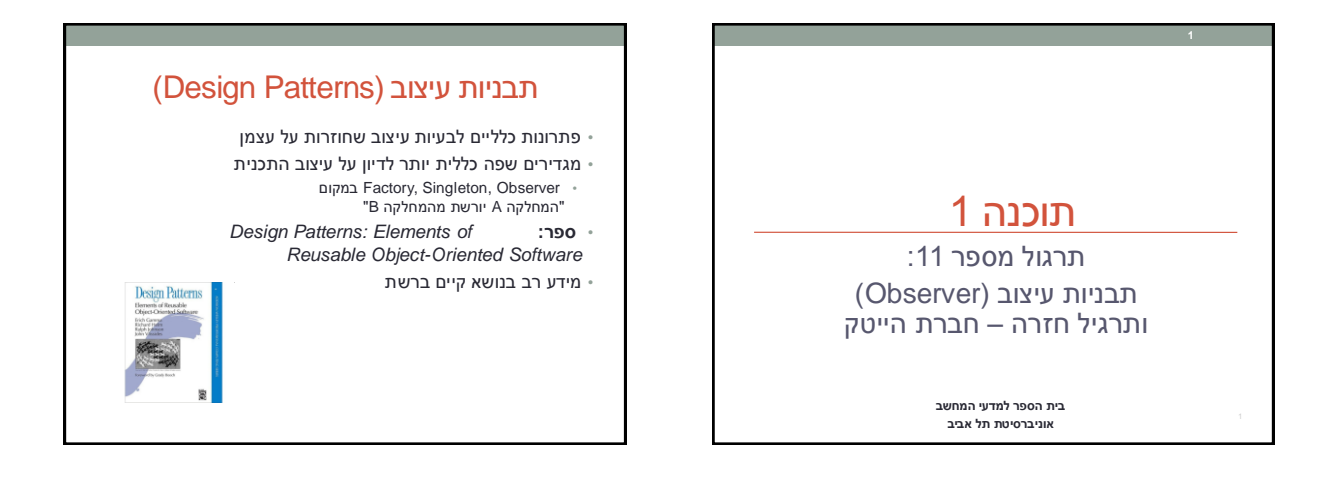

#### Different Views (cont.)

- When the data changes, all views should change • Views dependant on data
- Views may vary, more added in the future
- Data store implementation may changes
- We want:
	- Separate the data aspect from the view one
	- Notify views upon change in data

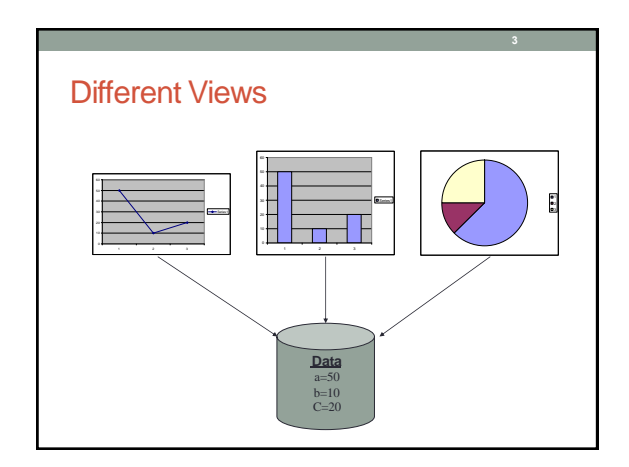

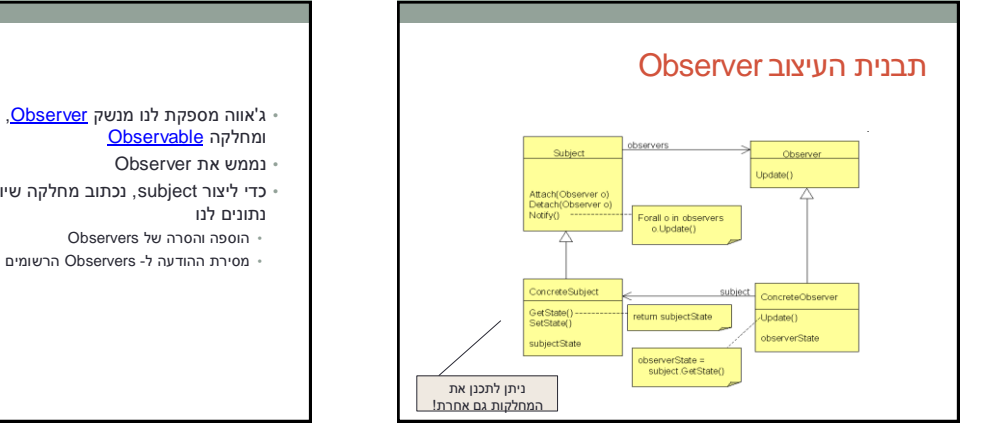

# Observer בג'אווה

- כדי ליצור subject, נכתוב מחלקה שיורשת מ-Observable. כבר
	-

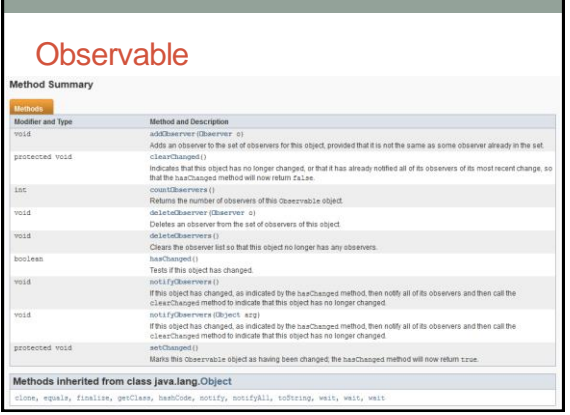

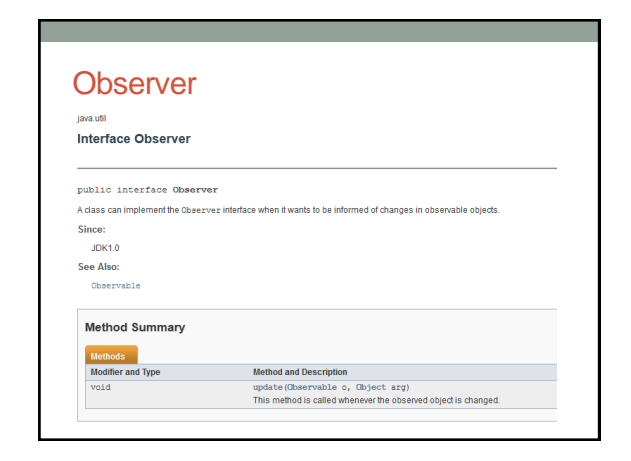

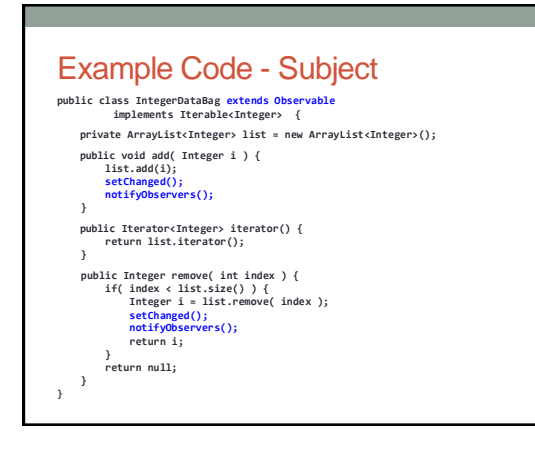

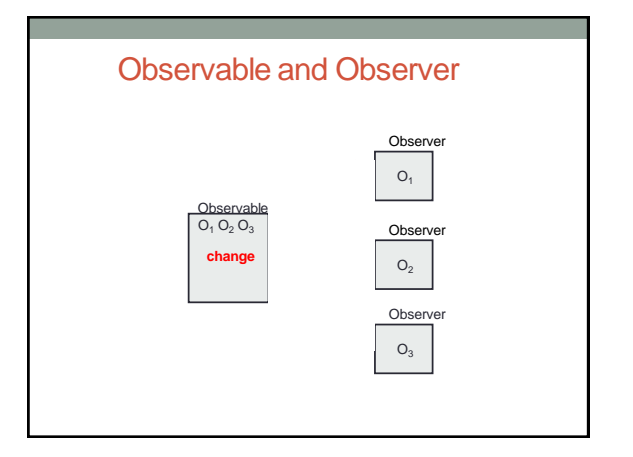

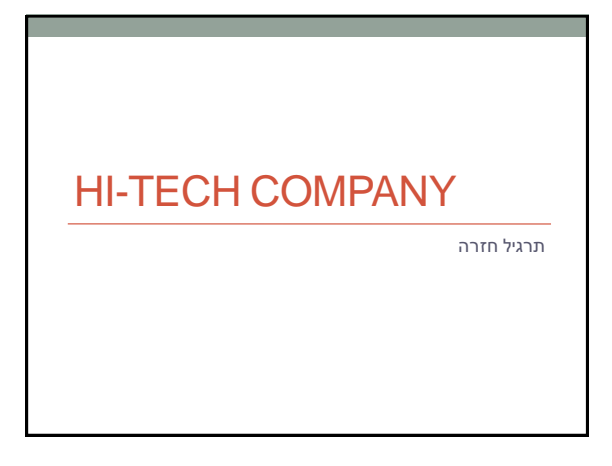

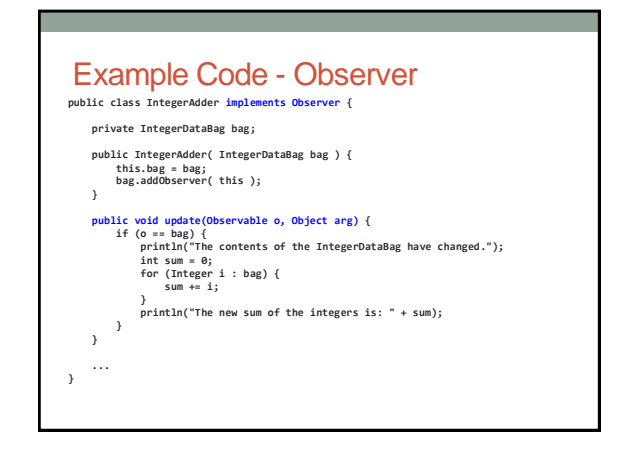

## Hi-tech Company

- בתרגיל זה נתרגל מספר נושאים אותם למדנו בשיעורים האחרונים:
- עיצוב ובניית מודל המורכב ממחלקות לתיאור סביבה מסוימת
	- מנשקים, מחלקות מופשטות וירושה
		- אוספים
- במסגרת התרגיל נכתוב תוכנית לחישוב שכר בחברת הייטק המורכבת ממספר סוגים של עובדים.

#### עצבו מחלקות לייצוג עובדים בחברה על פי המפרט הבא:

- בחברת הייטק מצליחה ישנם 3 סוגי עובדים: תוכניתנים, בודקי תוכנה ומנהלים.
	- לכל עובד יש מזהה מספרי, שם ובוס )מסוג מנהל(.
	- כל מנהל מחזיק רשימה של עובדים אותם הוא מנהל.
- שכרו של כל מנהל נקבע כמספר העובדים שהוא מנהל ישירות \* פקטור אישי.
- תוכניתנים ובודקי תוכנה מקבלים שכר שבועי אישי, כאשר הבודקים מקבלים גם בונוס על כל באג שמצאו השבוע )בונוס אחיד לכל הבודקים פר באג(.
	- לכל תוכניתן יש שפת תכנות מועדפת עליו שנשמרת בין פרטיו.

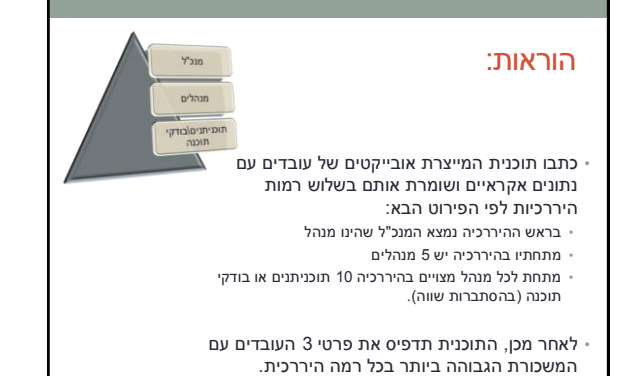

#### דוגמא לפלט:

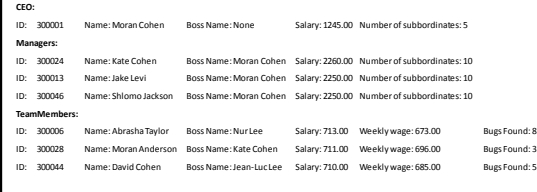

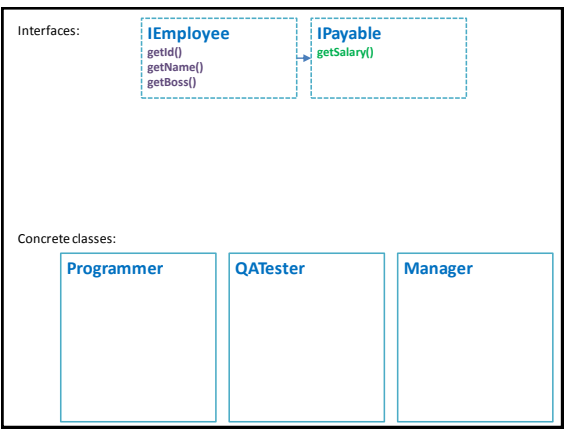

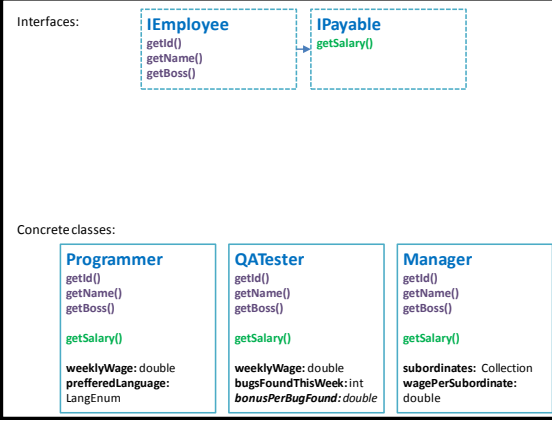

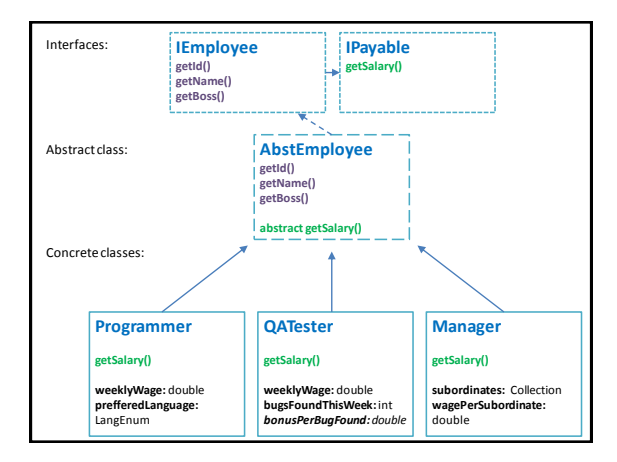

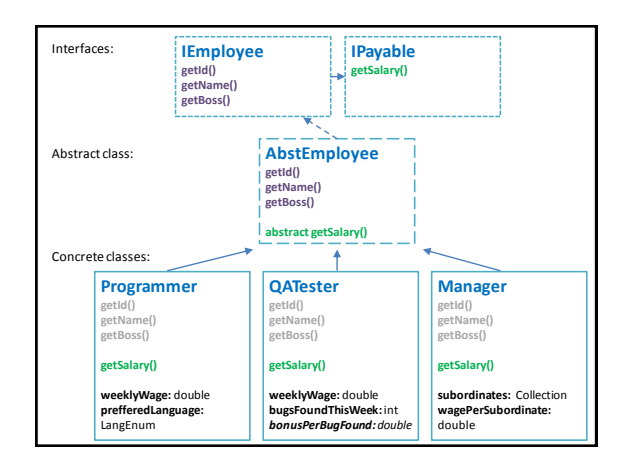

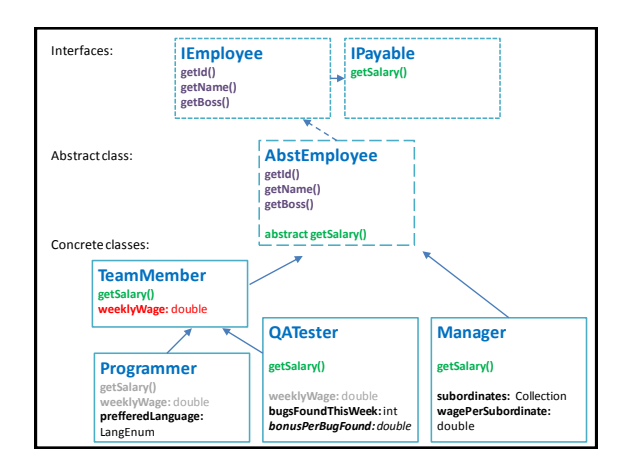

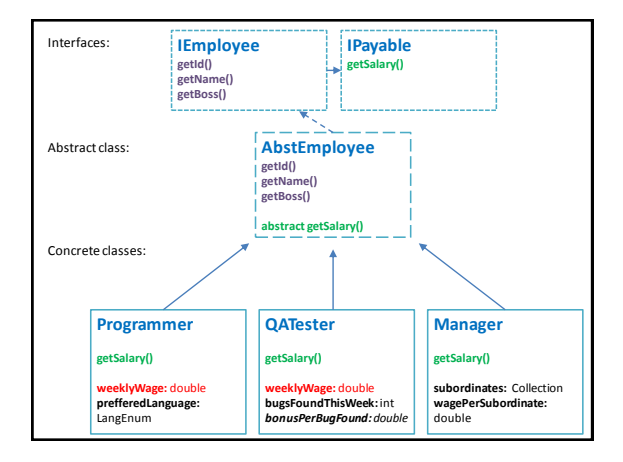

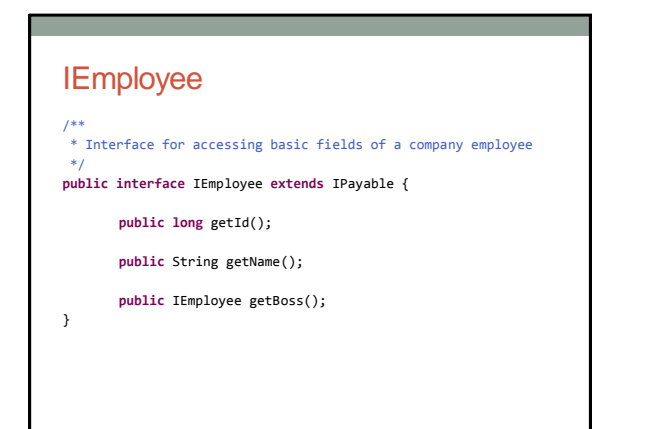

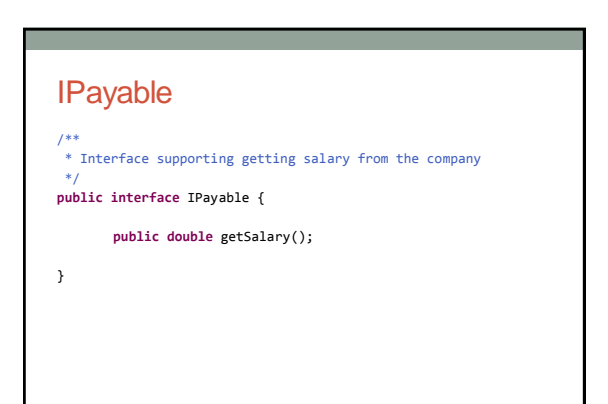

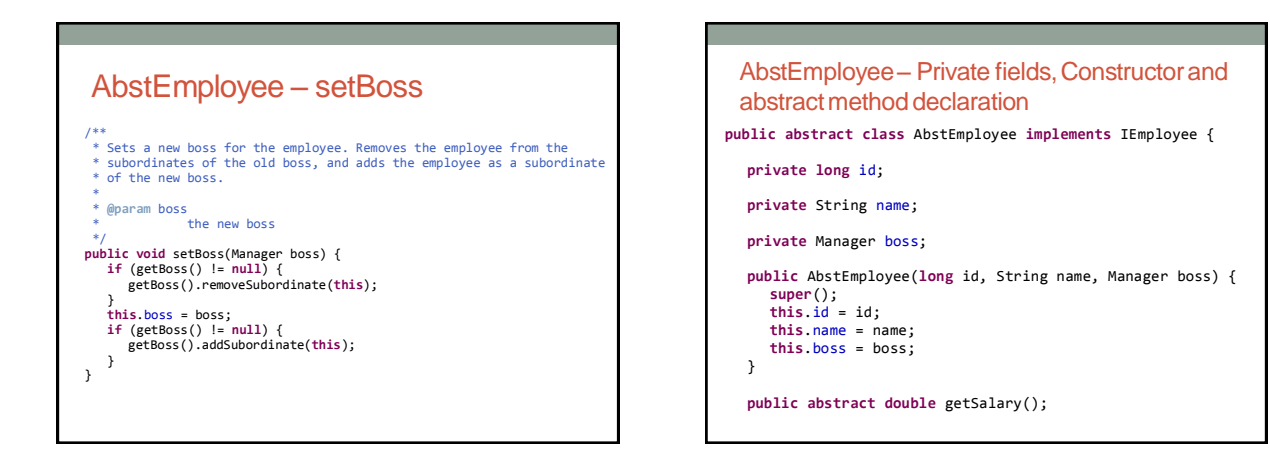

### AbstEmployee – toString() method

**public** String toString() { **return** String.*format*( "ID: %10d\t\tName: %s\t\tBoss Name: %s\t\tSalary: %.2f", getId(), getName(), getBoss() != **null** ? getBoss().getName() : "None", getSalary()); }

# AbstEmployee – hashCode() & equals() methods @Override **public int** hashCode() { **final int** prime = 31;<br>int result = 1;<br>result = prime \* result + (int) (id ^ (id >>> 32));<br>return result; } @Override **public boolean** equals(Object obj) { **if** (**this** == obj) **return true**; **if** (obj == **null**) **return false**; **if** (getClass() != obj.getClass()) **return false**; IEmployee other = (IEmployee) obj; **if** (getId() != other.getId()) **return false**; **return true**; }

#### **Manager**

```
@Override
public double getSalary() {
  return this.subordinates.size() * this.wagePerSubordinate;
}
@Override
public String toString() {
  return super.toString()
        + String.format("\tNumber of subbordinates: %s",
                   this.subordinates.size());
}
```
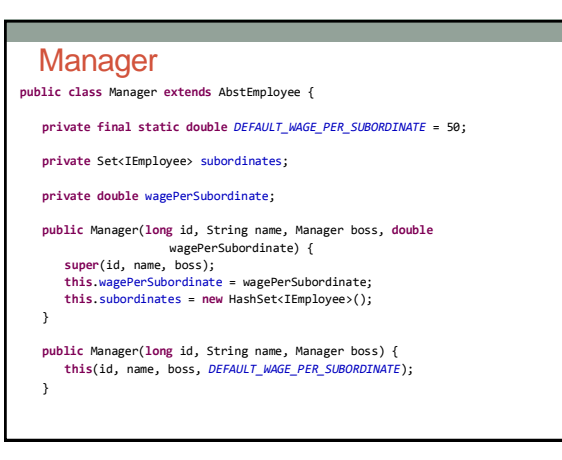

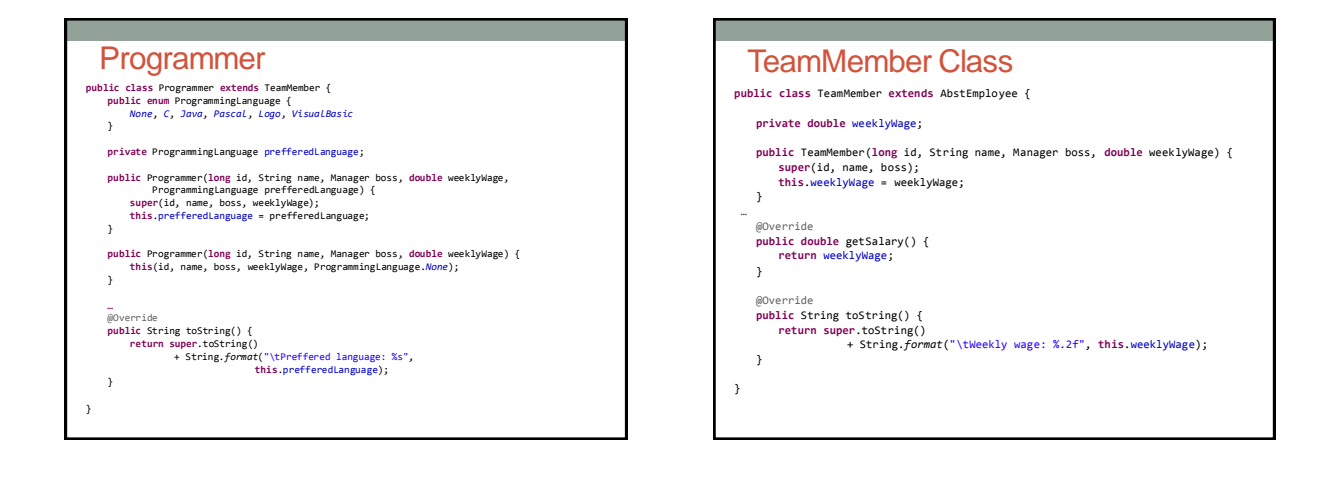

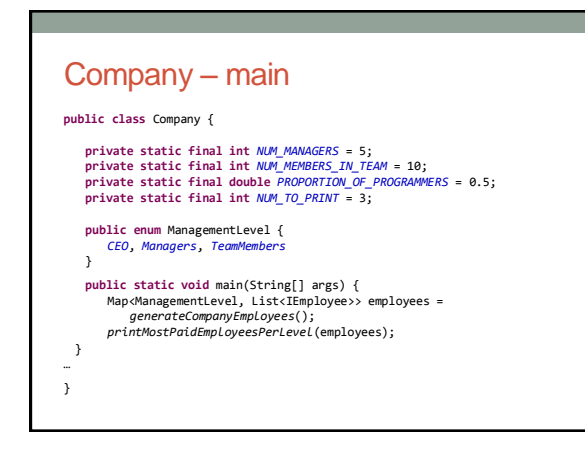

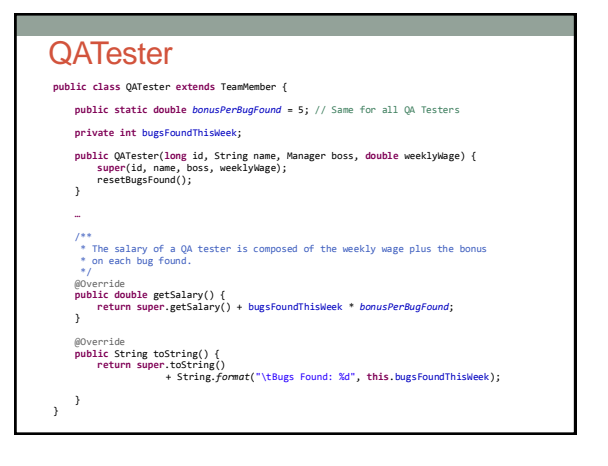

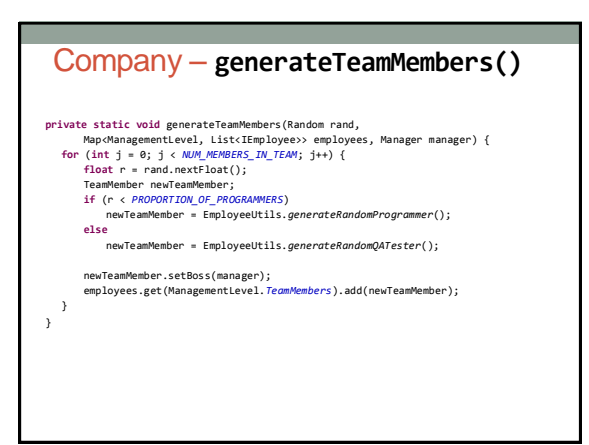

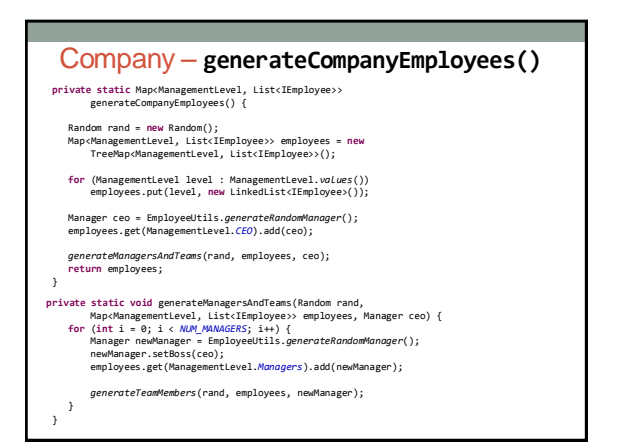

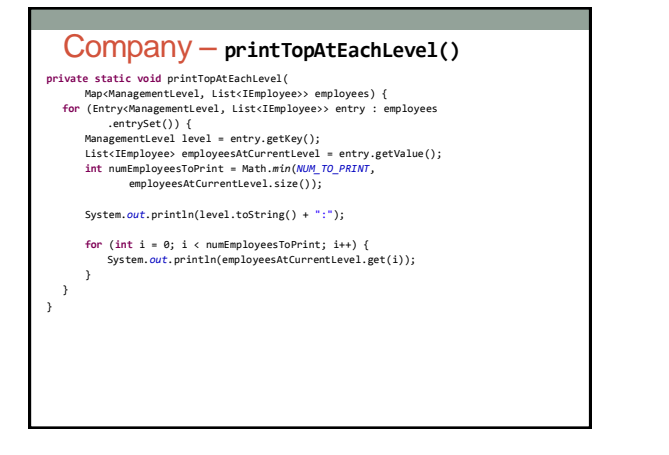

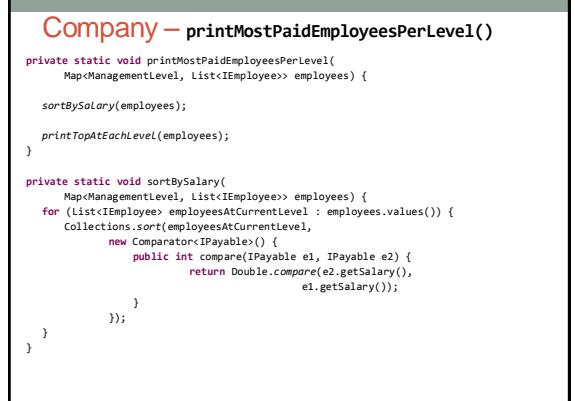

THE END

הקוד נמצא במלואו באתר הקורס